# Docrobot

# **Модуль интеграции 1С версия 2.0**

EDI-обмен и электронные документы в вашей 1С

23 июня 2022

## **Docrobot — это**

#### **Разработчик SAAS-сервисов**

Переводим документы в электронный формат, упрощаем маркировку товаров, интегрируем ЭДО в любые учетные системы.

#### **Оператор электронного документооборота**

Входим в список доверенных операторов ФНС.

#### **Лидер рынка EDI в ритейле**

Больше 30 % трафика в крупнейших федеральных сетях.

#### **> 300 млн транзакций в год**

С технологической возможностью увеличить трафик.

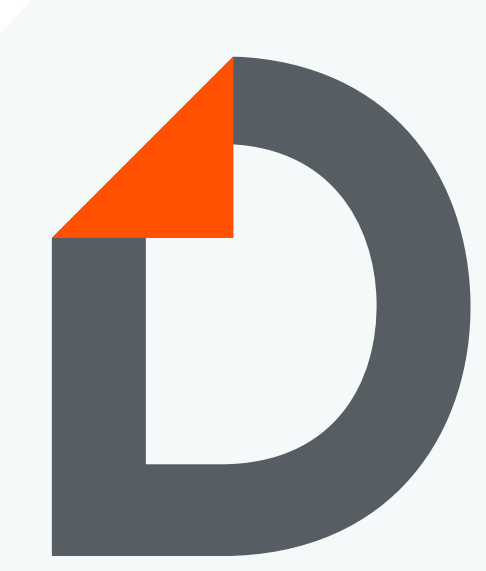

Помогаем компаниям работать эффективнее **с 2006 года**

# **Предпосылки к созданию новой версии**

#### **Устранить возможность сбоев**

При параллельной работе нескольких процессов на сервере возможна блокировок таблиц что приводит к сбоям. Многопользовательская работа затруднена.

#### **Повысить быстродействие**

Отправка и получение документов, интерфейс пользователя, должны работать быстрее, чтобы поддерживать высокий трафик.

#### **Работать с большом количеством документов и длинными цепочками**

Интерфейс пользователя должен позволять быстро выбирать нужные документы из сотен и тысяч документов в обработке и легко выполнять с ними необходимые операции, даже когда цепочки ветвятся.

#### **Упростить настройку**

Адаптация бизнес-процесса не должна приводить к доработке ядра решения, написание кода минимизируется.

### **Основные изменения «под капотом»**

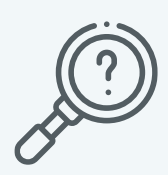

Внутренняя архитектура модуля переработана, чтобы обеспечить максимальную

**устойчивость и быстродействие**

- Новая архитектура хранения данных, предотвращающая блокировки таблиц
- Переработанные запросы к данным: при записи документа блокируется только 1 цепочка документов, не вся таблица
- Ускоренный поиск данных: индексация таблиц на основе цепочек документов
- Поддержка REST API (после выхода из Beta версии)

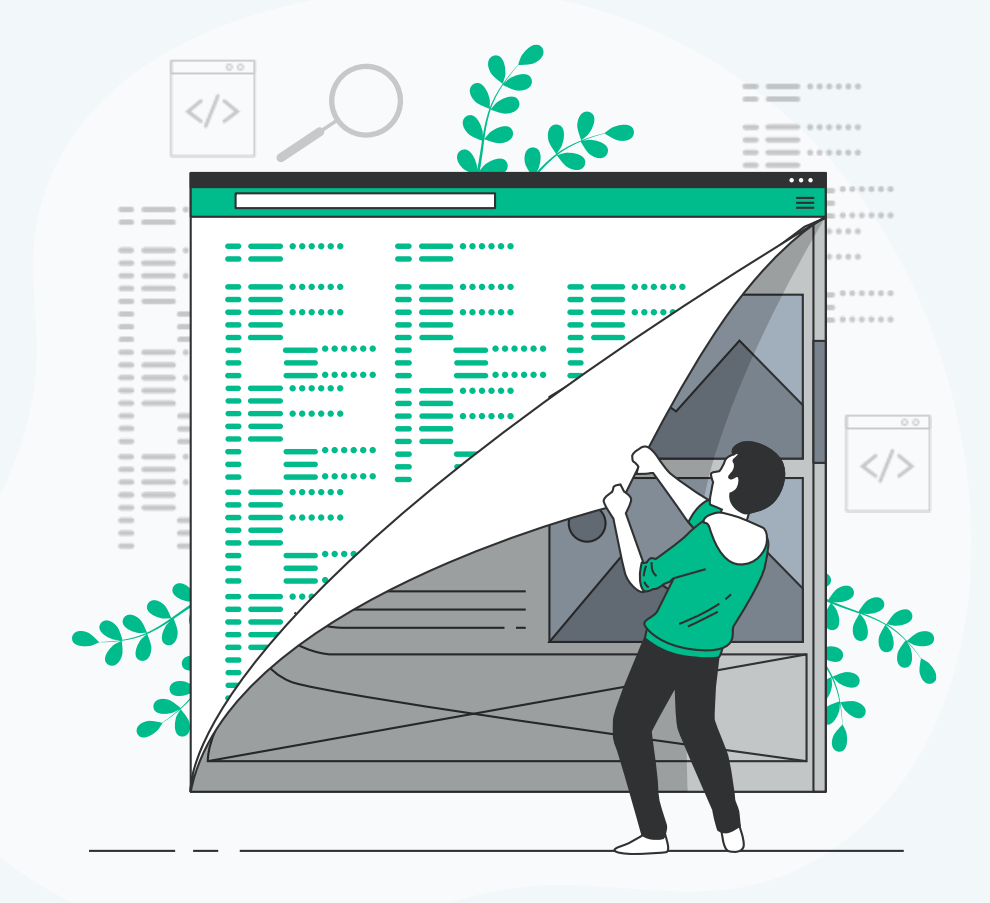

# **Переработан интерфейс пользователя**

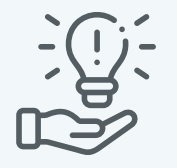

- Приоритет: скорость и работа с ветвящимися цепочками документов
- Оптимизация табличной части: меньше колонок, выше быстродействие
- Перенос информации по EDI документам и УПД, части управляющих элементов в нижние вкладки: вывод деталей EDI документов осуществляется только после выбора заказа
- Работа с расхождениями перенесена в отдельный отчёт (так как в UI теперь нет последовательных колонок)
- Добавлены быстрые фильтры

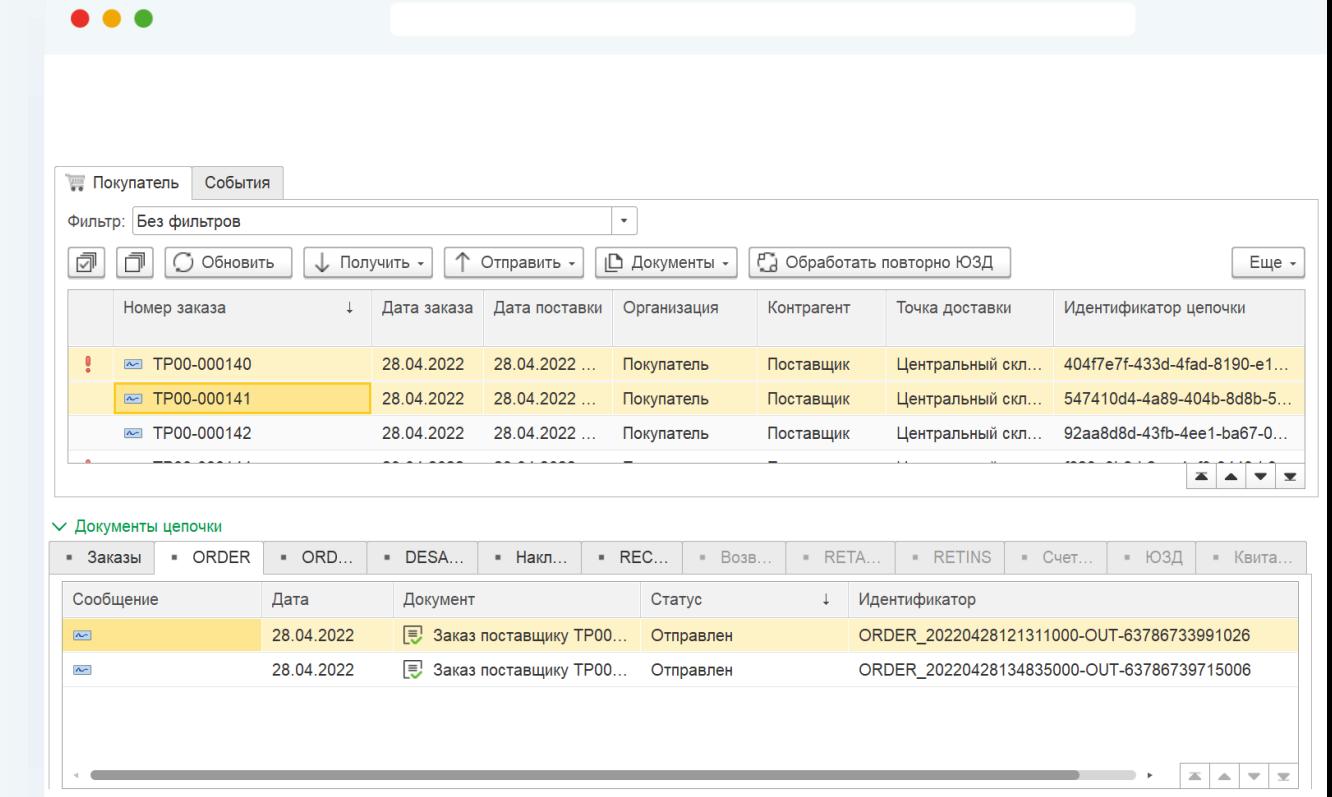

### **Производительность модуля**

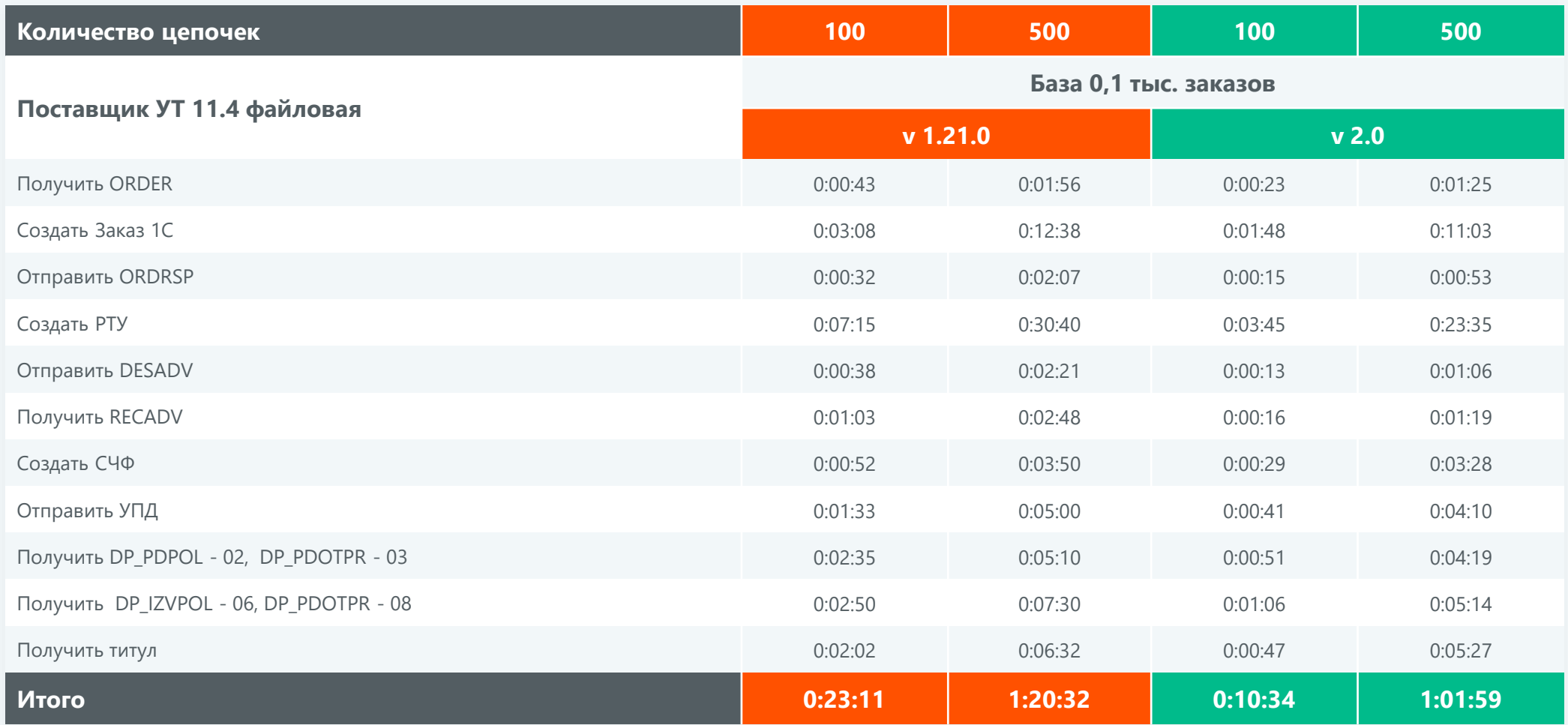

### **Производительность модуля**

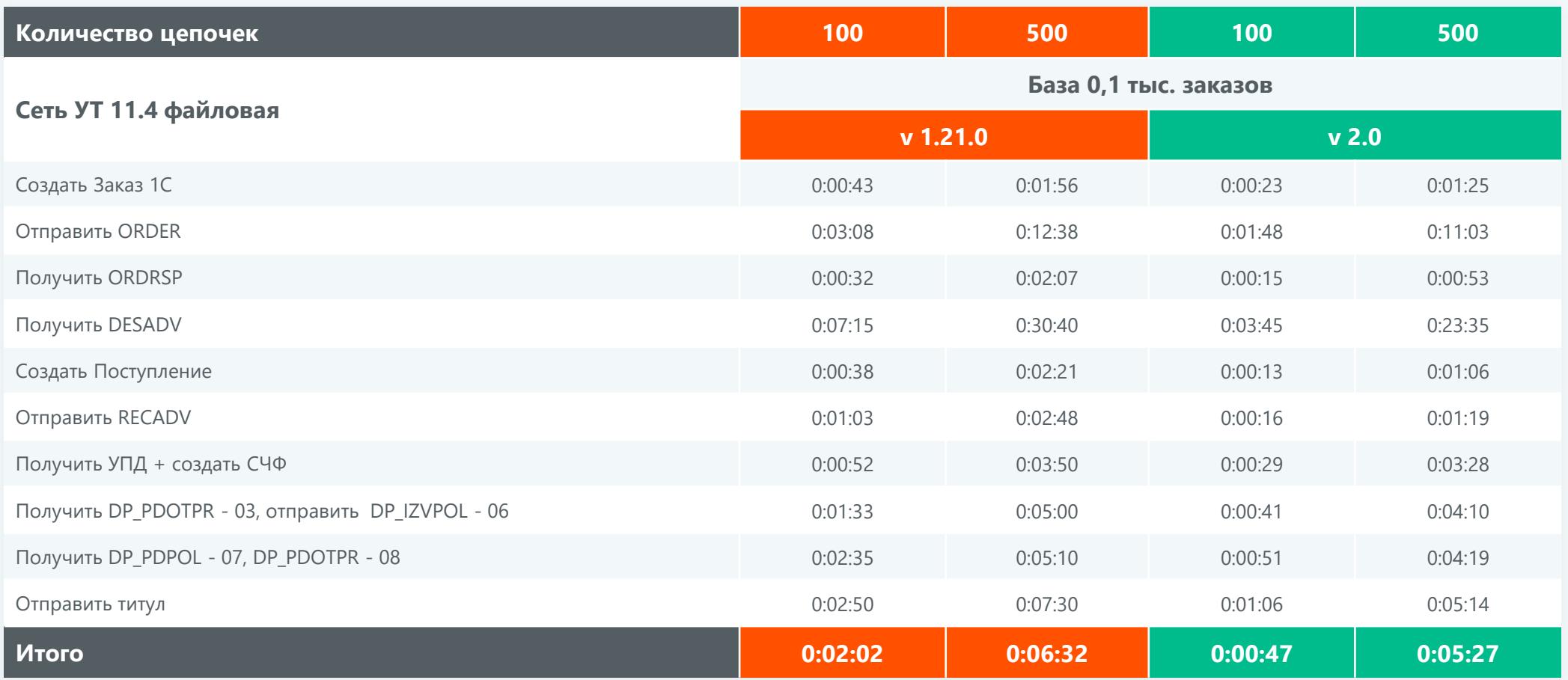

Конфигурация тестового стенда: Intel(R) Core(TM) i3-6006U CPU @ 2.00GHz, 8 ГБ ОЗУ, 240 ГБ SSD, ethernet 10 Мбит/с.

### **Машиночитаемая доверенность**

- Модуль поддерживает актуальные на сегодня требования
- МЧД будет реализована в модуле после выхода окончательных требований
- При обновлении на модуль 2.0, обновление до версии с МЧД будет существенно проще

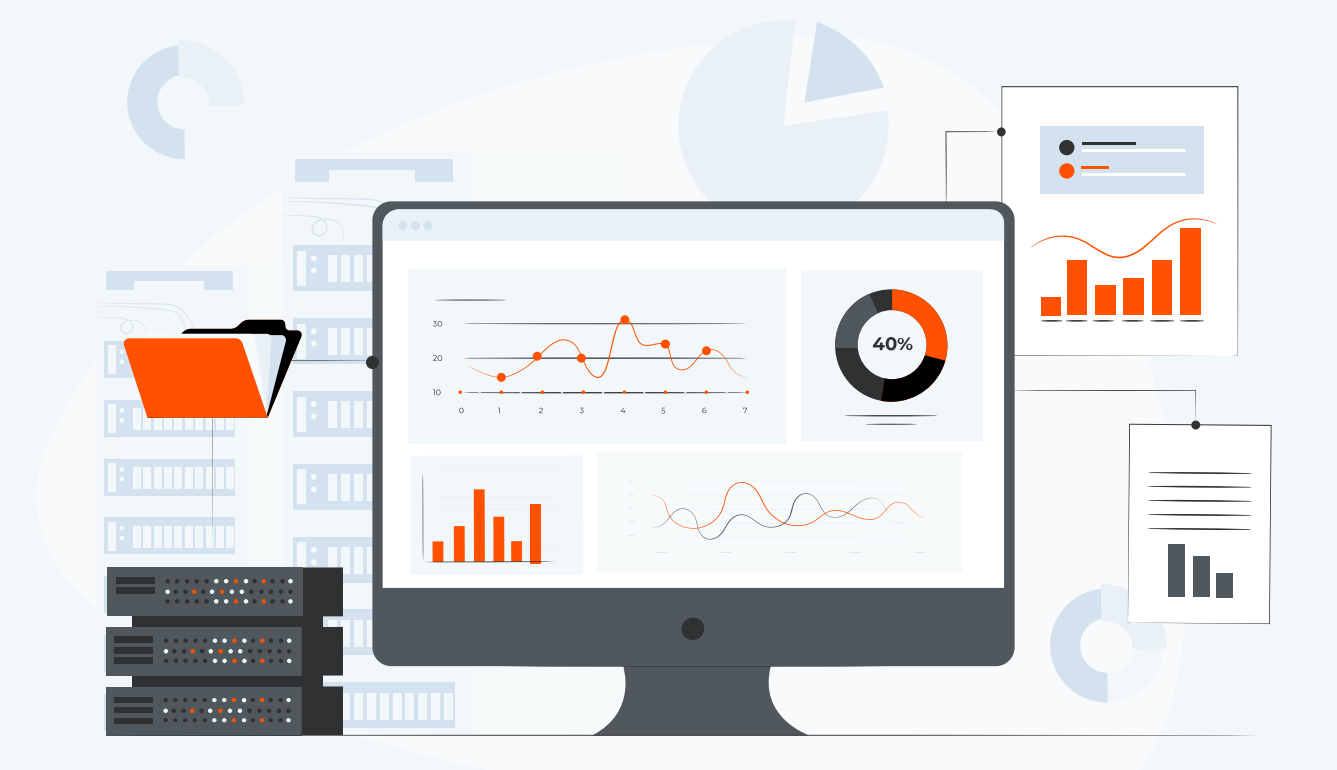

# **Особенности модуля интеграции 1С 2.0**

#### **Устойчивость и надёжность**

Внутренняя архитектура предотвращает блокировку базы данных, которая является важнейшей причиной сбоев. Недопущение дублей документов.

#### **Быстродействие и отзывчивость**

Табличная часть сокращена, в целях повышения быстродействия. Интерфейс пользователя, отправка и получение ускорены. Возможность использовать REST API.

#### **Удобная работа с цепочками документов**

EDI сообщения и УПД привязаны к заказу и выводятся в нижней вкладке. Появились быстрые фильтры.

Многопользовательская работа стала стабильной.

#### **Больше настроек без программирования**

В панели настроек всё больше настроек:

- Параметры обработки EDI цепочек
- Автоматические операции
- Нижняя часть табличной части тоже настраивается

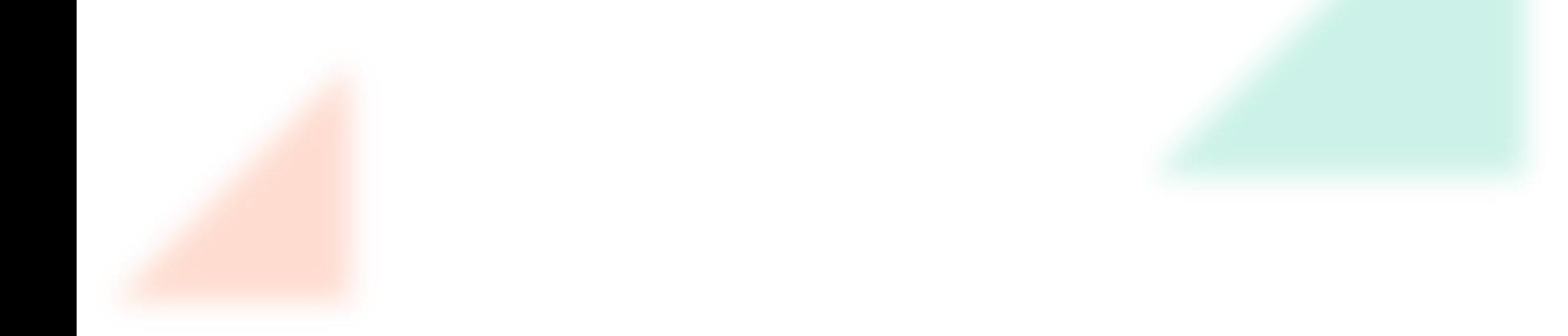

### **Демонстрация модуля**

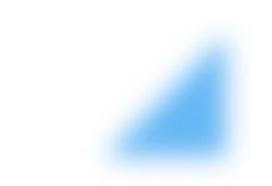

# **Дальнейшие планы развития**

Контроль над заказом на всех этапах (отчёты и аналитика): непоставки заказов, незагруженные с платформы документы, мониторинг стабильности процесса (карты Шухарта).

Лёгкое обновление на новую версию УПД-УКД: блок УПД-УКД не зависит от ядра решения.

Кастомизация процесса под торговые сети и многопользовательская работа.

**Вам чего-то не хватает? Предлагайте!**

# **Когда нужно переходить на новый модуль?**

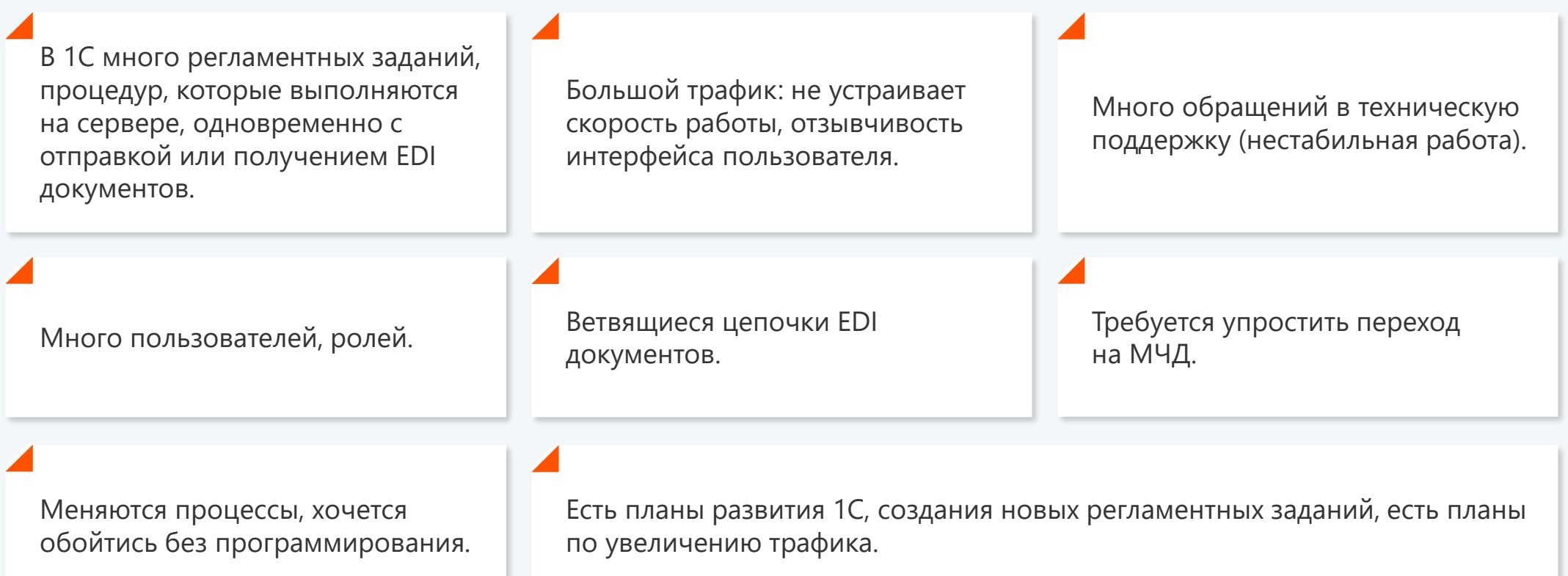

# **Как проходит процесс обновления**

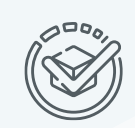

Старые данные конвертируются в новую структуру конвертерами. Данные не пропадают!

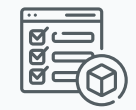

Бизнес-процесс конфигурируется в настройках модуля.

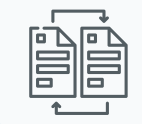

Гибкие настройки обновляются. Новые области кастомизируются при желании.

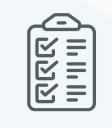

Если есть уникальные доработки, специально для вашей конфигурации, они повторяются в новом модуле.

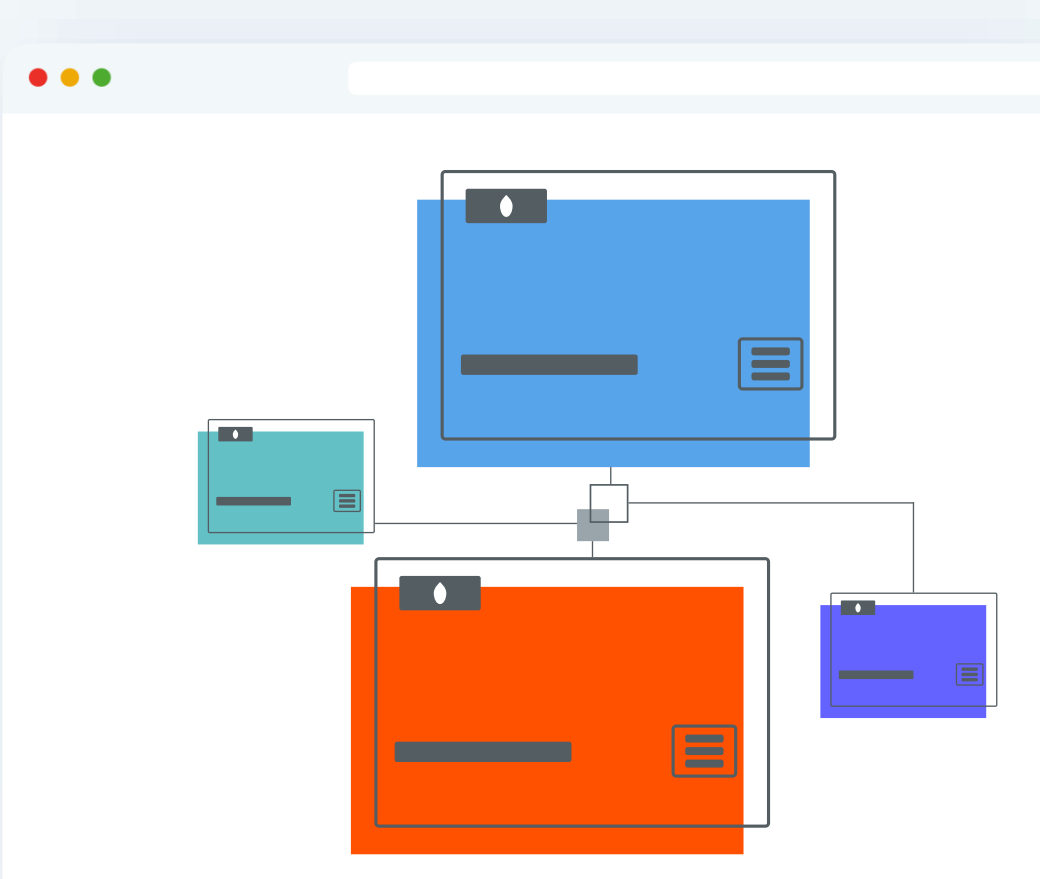

## **Сервис: Аналитика и отчеты**

Анализируйте данные и получайте отчеты в удобном формате

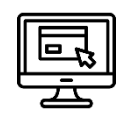

#### **Веб-платформа**

- данные доступны в режиме онлайн
- возможно настроить необходимые фильтры, группировки полей и агрегации
- визуализация данных
- выгрузка в excel при необходимости

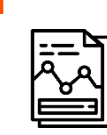

#### **Отчеты в Excel**

- поступают в почте по согласованному расписанию
- возможно реализовать дополнительные расчеты, агрегации данных

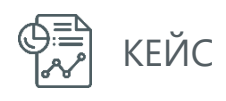

### **Отчет по дисциплине поставок**

#### **Зачем нужен?**

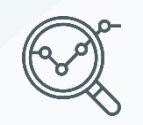

Отслеживайте цепочку документов: ORDER → ORDRSP → DESADV → RECADV → УПД.

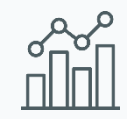

Контролируйте дисциплину, ключевые показатели процесса.

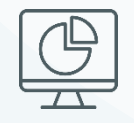

Улучшайте показатели, снижайте операционный риск.

#### . . .

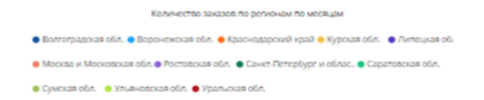

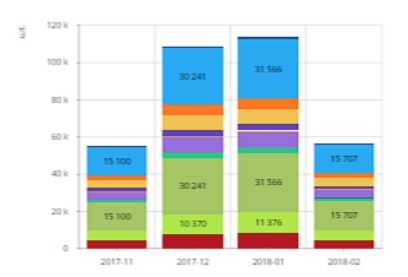

Сумма заказов по регионам по месяцах

.<br>Свебе в Воронскохая обе. • ● Краснодарский край • ● Курская обл сква и Московская.. • ● Ростовская обл. • ● Санкт-Петербург и об. Cyмexas ofin. · Cynusuonexas ofin. · Cypanuoxas of

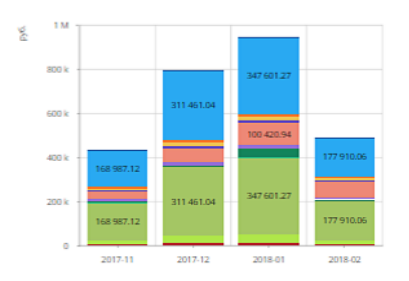

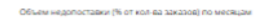

.<br>Объем недопоставки (% от общей суммы заказов) по месяца

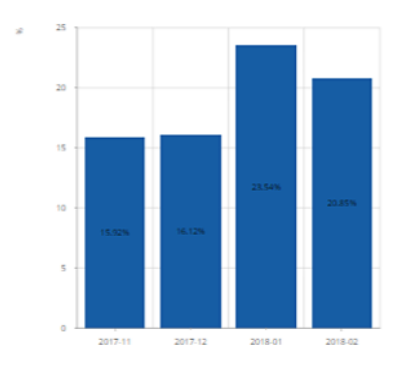

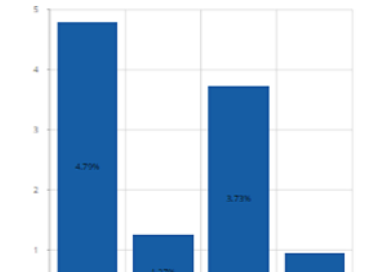

2017-12

2018-01

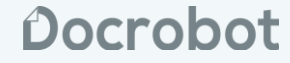

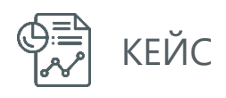

# **Отчет по статусам УПД**

#### **Зачем нужен?**

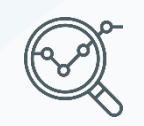

Отслеживайте цепочку документов: ORDER → УПД.

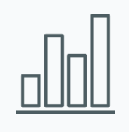

Боритесь с неотфактуровками: неотправленные УПД это вероятная неоплата.

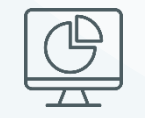

Снижайте срок обработки заказа, повышайте товарооборот.

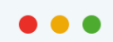

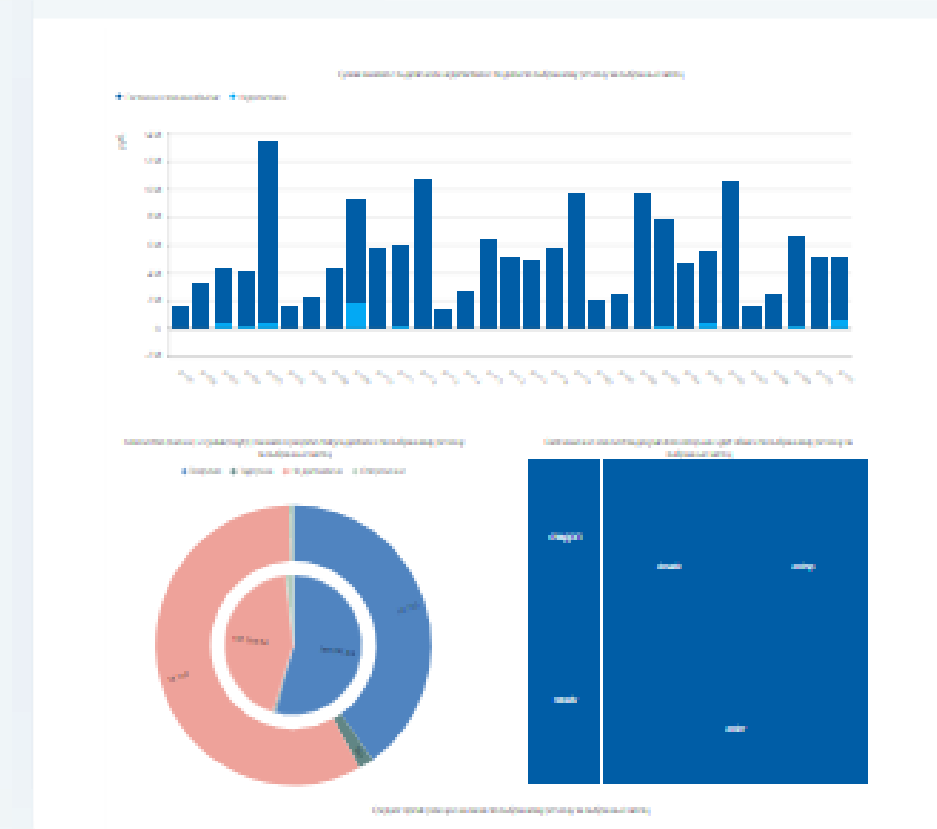

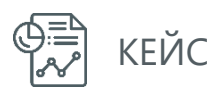

### **Отчет по заказам**

#### **Зачем нужен?**

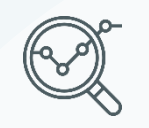

Отслеживайте количество заказанной продукции в разрезе торговых сетей и точек доставки.

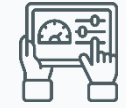

Оперативно планируйте и контролируйте производственный процесс.

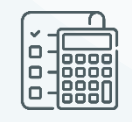

Анализируйте тренды, ищите точки роста продаж ассортимента продукции.

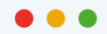

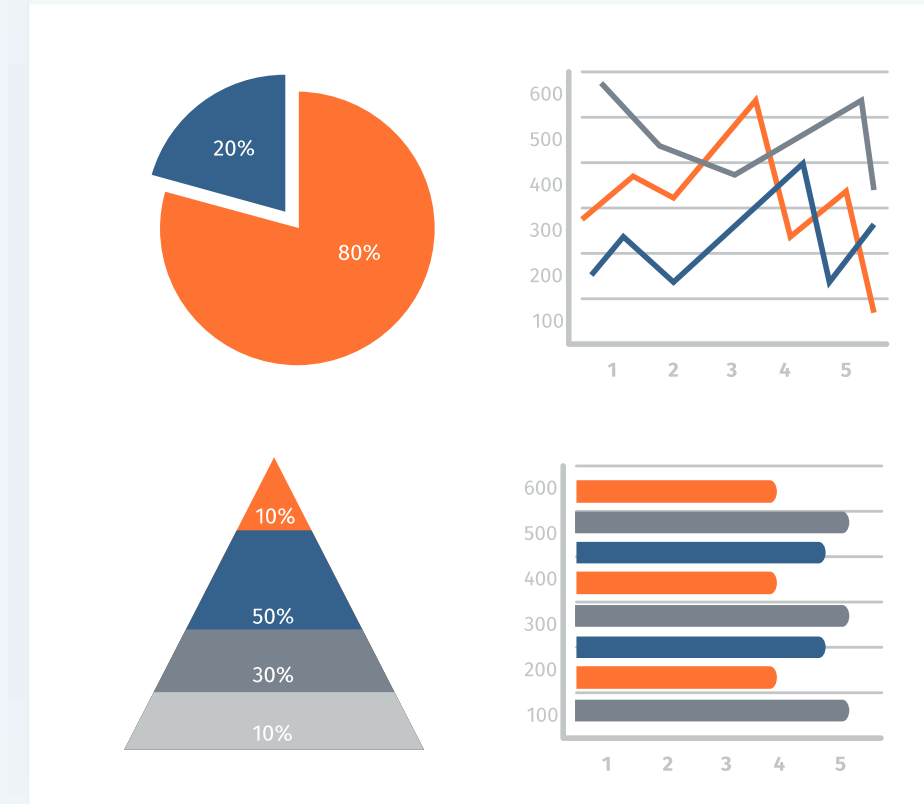

# Docrobot

# **Обновиться до версии 2.0 просто**

Задать вопрос или оставить заявку можно по почте или телефону:

Почта: **[t.skrylnik@docrobot.ru](mailto:t.toropova@docrobot.ru)**

Телефон: **+7 916 463-14-52**

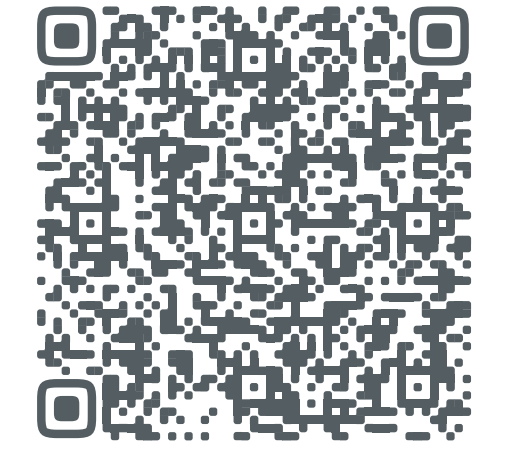

8 (800) 555-36-69 | [www.docrobot.ru](https://www.docrobot.ru/)